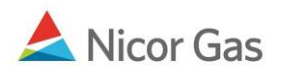

# **Online Nominations Submission by File**

## *Transfer External Nominations*

This function allows a user to submit nominations created by processes other than the Nominations Screens in the Gas Exchange System. The submitted nomination data is grouped by **pipeline**. **Note: The nominations grouping has changed. You can now submit one type of record for all nomination types.**

A web page file open dialog box will display for the user to select the fixed-length file to be processed. The program will then initiate a communication session with the Gas Exchange system and transfer the file to the Gas Exchange system for Nomination posting. The results will display for the user to review. **Note: There are no naming conventions for the file name.** 

#### **Note Field Justifications:**

**Numeric = Right Justified, leading spaces not required Alpha Numeric = Right Justified, space filled**

## *Nomination Session Header Record*

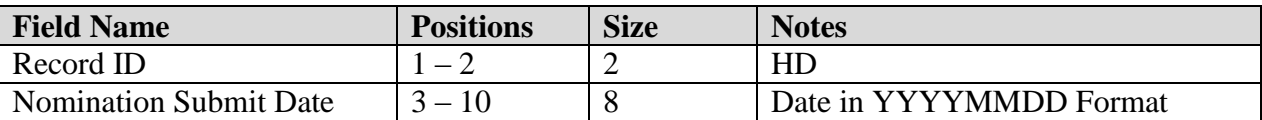

#### **Differences from Prior Program Specifications for Nomination Session Header Record**

- Nomination Count and Record Count are no longer included.
- Nomination Submit Date has been added.

### *Nomination Detail Record*

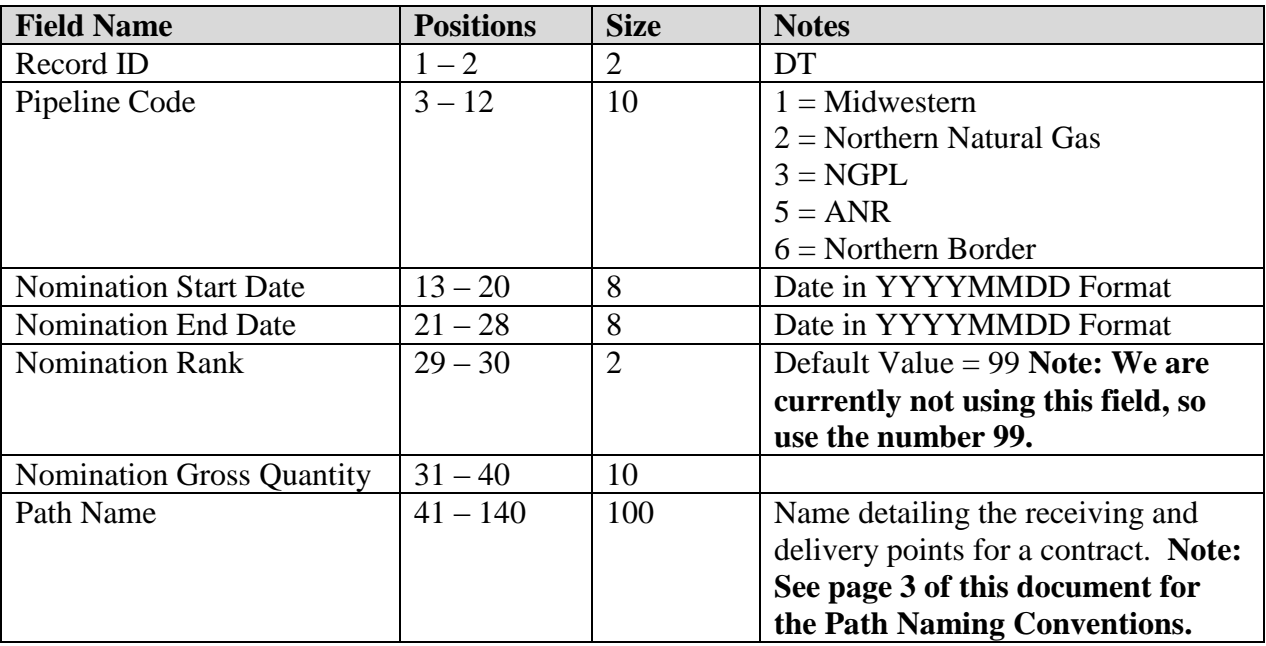

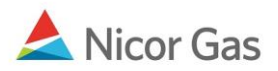

#### **Differences from Prior Program Specifications for Nomination Detail Record**

- This detail record can be used for all nominations types.
- Path Name has been added.

# *Nomination Session Trailer Record*

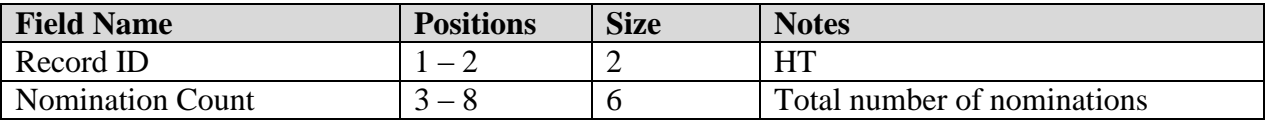

### **Differences from Prior Program Specifications for Nomination Session Trailer Record**

• Record Count is no longer included.

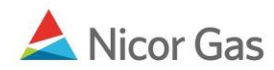

# *Path Naming Conventions*

The following table outlines the Path Naming Conventions for the Batch File Transfers.

- *All examples utilize BP Canada – Broker Number 0801*
- *All examples utilize ANR Pipeline – Pipeline # 5*

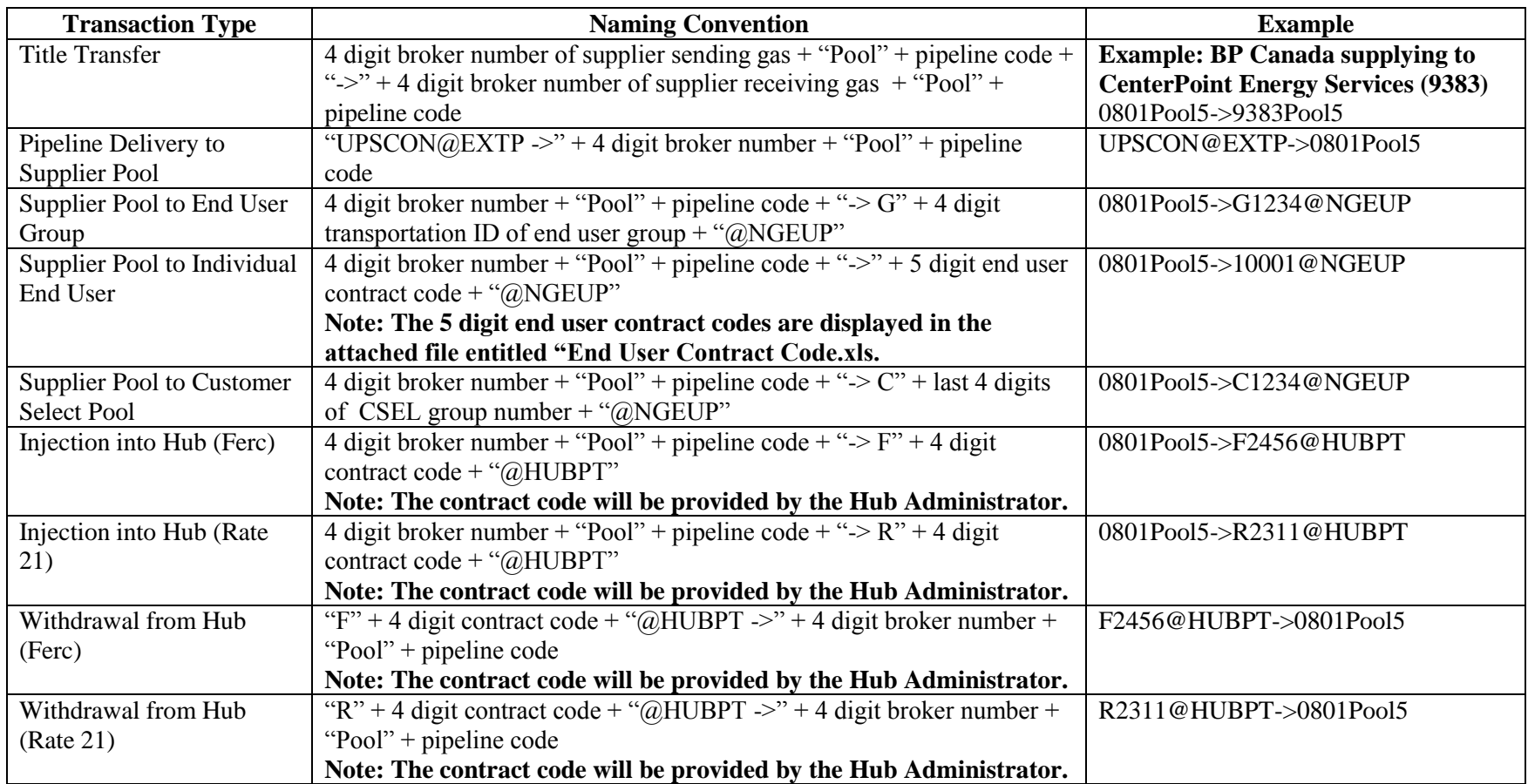